## **Installation on Linux Distros**

The installation script for new Installations of FileCloud Server is available in version 18.1 and later.

The script method is fully compatible with Ubuntu/Debian/Centos Servers and has been tested in the following versions:

- Ubuntu 16.04 LTS
- Centos 7.x
- RHEL 7.x

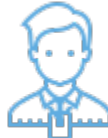

As an administrator, you can use the provided script to automatically install a FileCloud instance regardless of the version (Debian, Fedora, etc).

The script opens a basic interface to step you through the installation or upgrade process.

To navigate the interface, use the following keyboard keys:

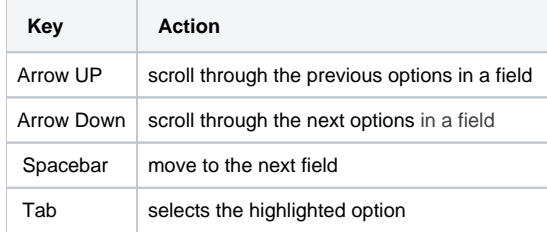

## Install FileCloud on LINUX from a Script

## Requirements: ⊕ The FileCloud instance must be accessible to the external network (Internet) The script commands must be executed with root permissions If the FileCloud Instance doesn't have access to Internet, please contact our support team for assistance.

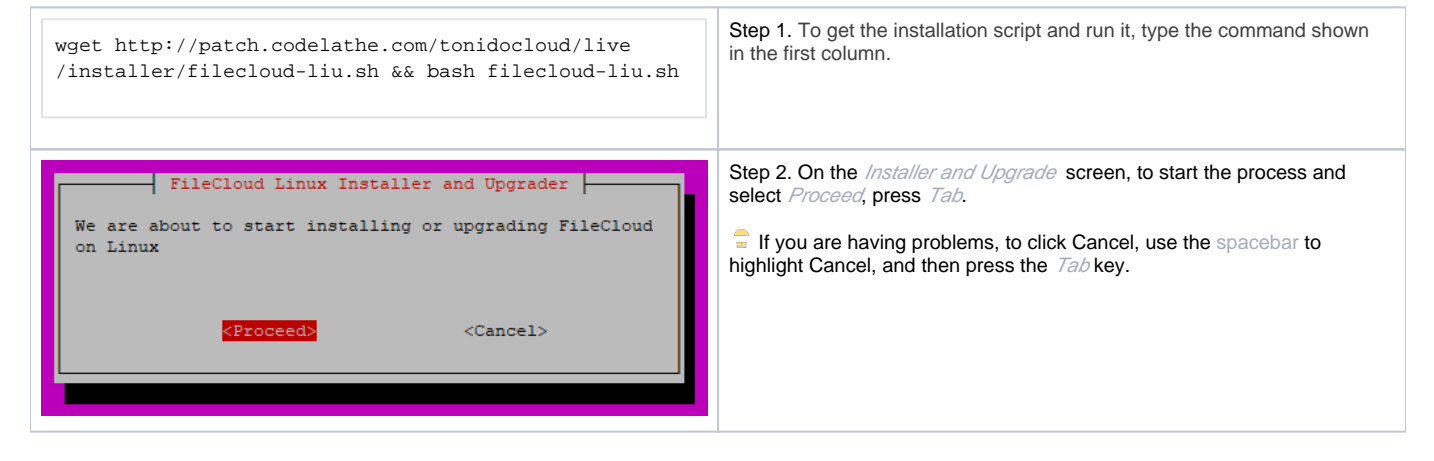

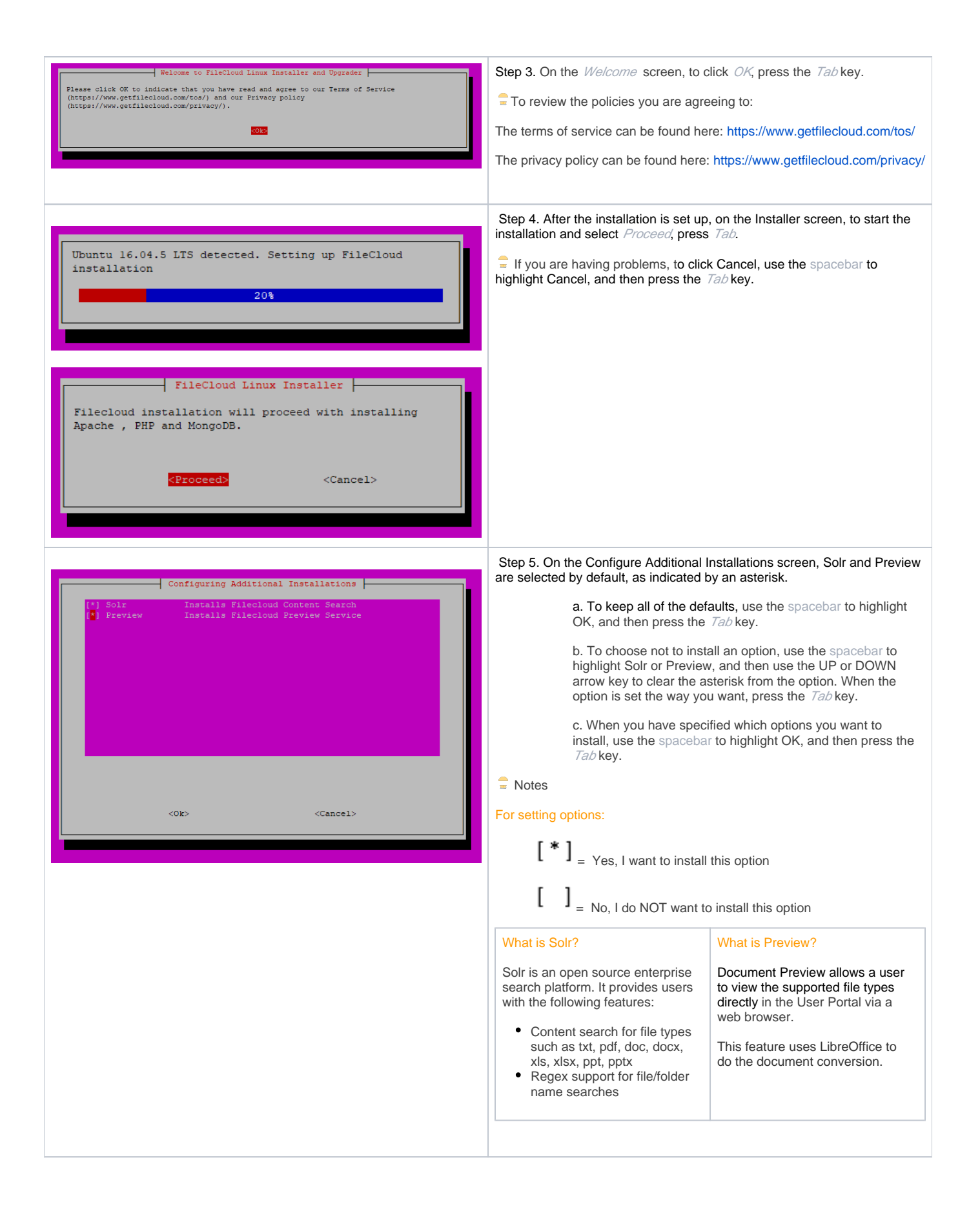

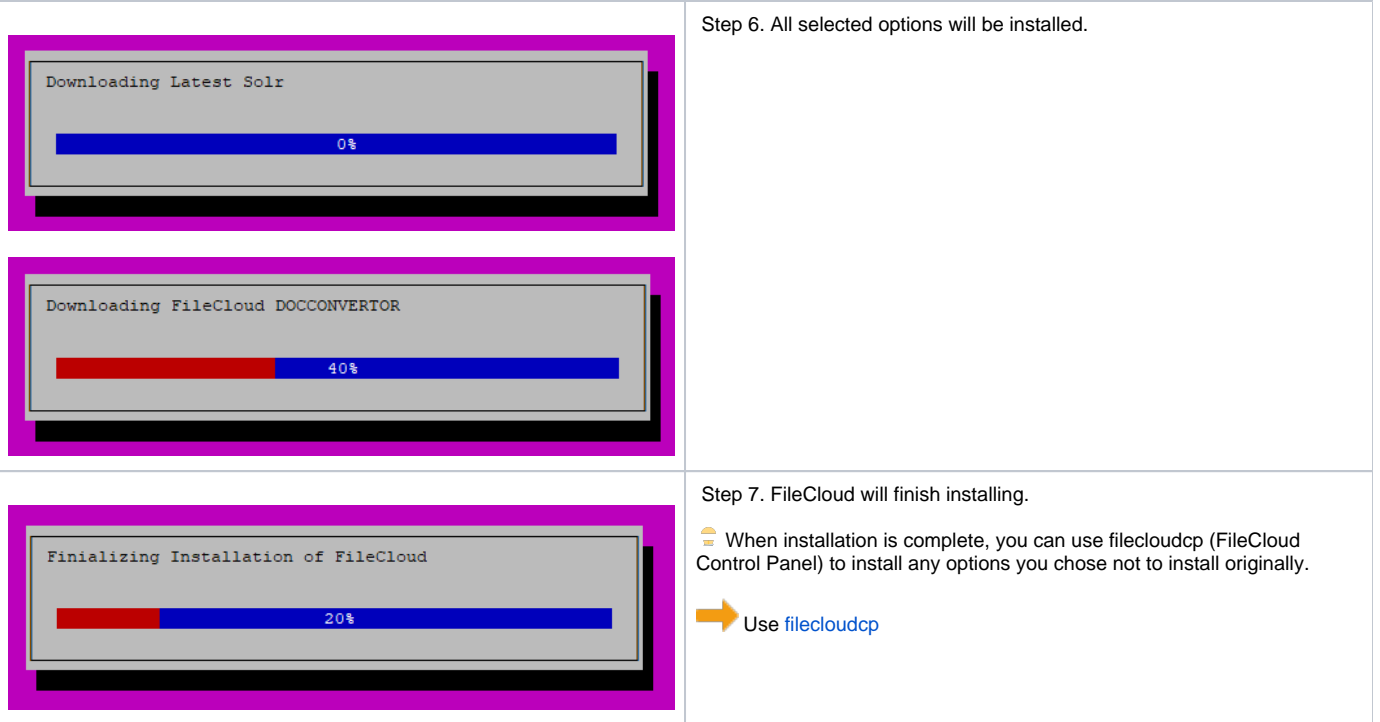